**Photoshop 2020 Serial Number**

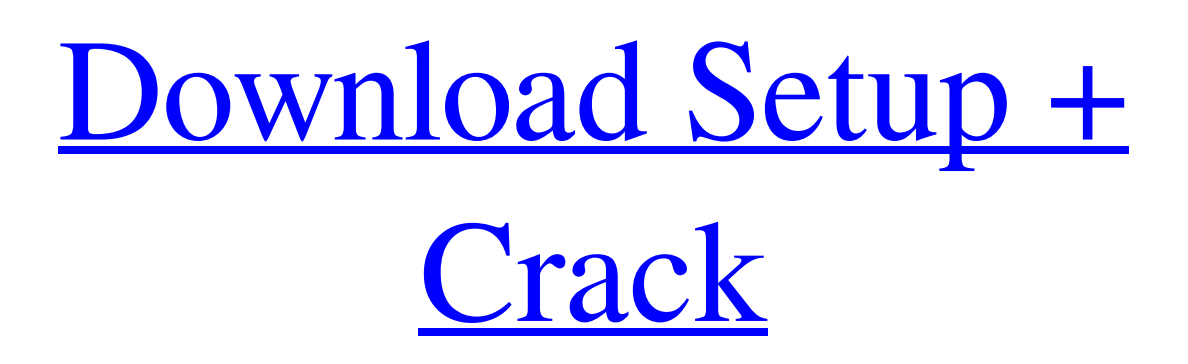

# **Photoshop Download Hacked Version Crack License Keygen Download X64 2022 [New]**

The Elements The original Adobe Photoshop Elements is useful for basic photo editing. This tool is not as robust as Photoshop and Photoshop CC, but it can still handle basic editing. It's a great tool to try out if you're looking for something more basic than Photoshop, such as for making travel pics or adding a watermark to your images. Adobe Photoshop Image: Dan MacIsaac/ Gizmodo Adobe Photoshop, formerly Photoshop, is the crown jewel of photo editing. This is the one tool that photographers need to be using for years of work. Adobe boasts that Photoshop has revolutionized photo editing by supporting layers, channels, alpha channels, undo, and more. It includes the ability to zoom and crop in Photoshop, creating advanced editing tools that let you instantly make a quick adjustment or crop without having to drag and drop. There are also many tools for adjusting and enhancing images, including cloning and healing tools, brush, eraser, and other tools for touch-up. There are also powerful photo retouching tools, including the ability to use healing tools for removing blemishes, wrinkles, and anything else on the image that needs to be fixed up. Photoshop CC Image: Dan MacIsaac/ Gizmodo Adobe Photoshop CC is the latest version of Photoshop. It lets you use what's called a Retouch toolkit, which contains high-definition painting tools as well as muchimproved image creation tools and features. With the Retouch toolkit, you can freehand brush away unwanted elements, plus there's now the Liquify tool and much more. As well, there are some other new tools called 3D text and effects that enhance your creativity. One new feature is an ability to use layer copies to fix things up and continue editing them. There are a lot of new and improved features in Photoshop CC as well. Pros and Cons of Adobe Photoshop Besides just wanting to use a professional tool, there are also pros and cons of using Photoshop as opposed to Elements or any other software. Pros + Professional tools+ Prices are affordable+ Consistently upgrades - Easy to learn+ Very expensive + Affordability The program can be very expensive, especially if you are a pro. While you do have the option of using a free download, and it does have many features, there is a huge learning curve

#### **Photoshop Download Hacked Version Incl Product Key**

You can use this article as a step by step guide on how to use Adobe Photoshop Elements in Windows 10. A guide for all levels, beginning to advanced users Adobe Photoshop Elements offers many useful and easy to use features. Despite the fact that it is a part of Adobe's software suite, many beginners still have a hard time understanding how to use the software and how to make full use of its features. To get the most out of Photoshop Elements, you need to understand how the tool works. Many of its features are easy enough to understand but some like layer adjustments and the interactive toolbar are not so intuitive. If you have never used Photoshop Elements before, don't worry. You can still get up to speed and learn to use the tool in a relatively short amount of time. This article shows you how to make the most of your new digital art software. We will walk you through all of the Photoshop Elements features in the process. Download Photoshop Elements and get started Download Photoshop Elements here. This is the easiest way to download Photoshop Elements. If you run Windows, you can simply run the installer and click "Next". Open the installer and click "Next" or if you're on a Mac, download it from the App Store. You should now have an application that looks like this: Adobe Photoshop Elements If you've never used Photoshop Elements before, it's time to learn how to use this fantastic tool. Learning Photoshop Elements – a step by step guide There are four main sections in Photoshop Elements. They are: The tool bar: This is where you edit and create all of your images. The layers panel: This is where you create new layers. You can also add effects or filters to your images. The adjustment layers panel: This is where you make adjustments to your image. You can add brightness, contrast, color and many other adjustments to your images. The folder panel: This is where you can organize all of your images. You can also open, close and rename your files. The tool bar The tool bar is an important part of the Photoshop Elements interface. It is the main area of the screen that houses the tools used to manipulate the images. Drag and drop options If you click on the tool bar in Photoshop Elements, you will find 05a79cecff

# **Photoshop Download Hacked Version Crack Activation Code PC/Windows [March-2022]**

Q: Can I install Ubuntu 16.04 in Aptio C410 tablet (Debian based)? I want to install Ubuntu 16.04 in my new tablet (Aptio C410 by Aptio). I have dpkg/apt-fast repository configured and running. I have downloaded the Ubuntu image but I didn't find any detailed installation guide on the Internet. Please point me to a detailed Ubuntu installation guide on tablets. A: Installation Guide for Aptio C410 Follow the below mentioned step by step guide to install Ubuntu 16.04 in your Aptio C410 tablet. Note: -I assume that you have already configured your device with Debian (or Ubuntu 16.04) repo in your phone. Google Known Issues Root Access If you want to have root access then you can follow the below mentioned guide. Play Store Ubuntu can be installed via play store. Any questions? OR Final Step Reboot your device to the fastboot mode: Power Off Press & hold Volume Up/Down + Power After about 2-3 seconds, you should see Device bootloader menu. Press & hold Volume Up/Down + Power + Volume Down Now you will get booted into the fastboot mode. You can use your PC(Laptop) for installation of Ubuntu. (Note: You have to Install the Ubuntu in the internal hard drive via your PC.) Now you can follow the below mentioned step by step guide to install Ubuntu 16.04 in your Aptio C410 tablet. NOTE: - I assume that you have already configured your device with Debian (or Ubuntu 16.04) repo in your PC. - Note: The APTIO C410 tablet can support upto 4Gb of RAM. So it doesn't require you to change your RAM size. - You can choose your preferred kernel. - If you are using NVIDIA graphics then you need to install NVIDIA graphics driver. - If you want more partition then you can choose "something else" option. Step 1 Insert the Ubuntu 16.04 installation DVD into your device. Press & hold Volume Down/Up + Power. You should see the "Choose your preferred language" screen. Step 2 Select your preferred language. Press & hold Volume Down/

#### **What's New in the Photoshop Download Hacked Version?**

State Electrician Exam The State electrician exam is a test which is given by the Iowa Department of Public Safety to electricians who are registered with the National Electrical Contractors Assocaition (NECA) and are employed in Iowa. The purpose of the test is to show that the candidate has the knowledge and skills required to work in the state of Iowa. The State electrician exam is a timed test. Candidates may be required to work on live energized loads such as switching and controls to pass the test. The results of the examination will not guarantee employment. Candidates will be evaluated on the overall performance of the test. The person must be a registered electrical contractor and have a current Iowa electrical license in order to be eligible to take the test. The National Electrical Contractors Assocation is the national trade association of the electrical contracting industry. Member firms include general contractors, electrical contractors, and specialty trade contractors. The NECA, which began in 1901, has grown to represent a national network of electrical contractors and subcontractors. The NECA develops and writes the electrical licensing exam for all 50 states. Location Administered by Prospective Candidates Registration Take the State electrician exam online at When you click on the take the exam link, you will need to enter the correct number for the National NECA License Number you are trying to register for. If you already have an NECA number, you should enter that in the required form field. You should then click on "Search" to find your record.The recognitionmediated stabilization of the cell-cell adhesion molecule E-cadherin in normal epithelial cells. E-cadherin is a transmembrane glycoprotein that is essential for the maintenance of the normal epithelium. Antibodies that block E-cadherin function by preventing E-cadherin-E-cadherin interactions have resulted in the regression of many epithelial cancers. It is possible that disrupting E-cadherin-E-cadherin interactions may not result in the complete loss of E-cadherin in cells, but may lead to an accumulation of E-cadherin within intracellular vesicles. Since the accumulation of E-cadherin could alter the adhesive function of epithelial cells, we developed a model of E-

### **System Requirements:**

Recommended System Specifications: Minimum: OS: Windows 7 SP1, Windows 10 Processor: Intel Core i3 Memory: 4GB RAM Graphics: DirectX11 compatible Hard Drive: 3GB available space Recommended: Processor: Intel Core i5 Memory: 8GB RAM Hard Drive: 5GB available space 32-bit (x86) Installer The Game will require

<http://knowthycountry.com/?p=6056> <https://rastadream.com/wp-content/uploads/2022/07/jamamari.pdf> [https://escaperoomfranchise.org/wp-content/uploads/2022/07/photoshop\\_lighting\\_effects\\_free\\_download.pdf](https://escaperoomfranchise.org/wp-content/uploads/2022/07/photoshop_lighting_effects_free_download.pdf) <https://www.thailand-visa-service.com/free-photoshop-glass-text-effect-8-24mb.html> <https://elearning.21.training/blog/index.php?entryid=3439> <https://alumbramkt.com/photoshop-cs4-24-bit/> <http://aocuoieva.com/?p=20063> [https://siddhaastrology.com/wp-content/uploads/2022/07/Photoshop\\_Elements\\_910\\_for\\_Windows\\_3264bit.pdf](https://siddhaastrology.com/wp-content/uploads/2022/07/Photoshop_Elements_910_for_Windows_3264bit.pdf) <https://www.tec.ac.cr/en/system/files/webform/adobe-photoshop-cs10-free-download.pdf> [https://suaratapian.com/wp-content/uploads/2022/07/adobe\\_photoshop\\_cs3\\_free\\_download\\_2021.pdf](https://suaratapian.com/wp-content/uploads/2022/07/adobe_photoshop_cs3_free_download_2021.pdf) <https://ccazanzibar.com/wp-content/uploads/2022/07/odadar.pdf> <https://muslimvoice24.com/lighroom-5-1-6-mod-full-version-game-android-x86/> <https://j4miejohnston.com/photoshop-cs5-1-final-for-trial/> <http://sandbox.autoatlantic.com/advert/chalkboard-brushes-6-funny/> [https://peaici.fr/wp-content/uploads/2022/07/Adobe\\_Photoshop\\_CC\\_Full\\_Version\\_2020.pdf](https://peaici.fr/wp-content/uploads/2022/07/Adobe_Photoshop_CC_Full_Version_2020.pdf) <https://poliestudios.org/campus2022/blog/index.php?entryid=2157> <https://bnbdealer.com/?p=19806> <https://orbeeari.com/install-this-photoshop-7-0-1-free-download/> <https://rsmerchantservices.com/photoshop-cs7-crack-for-windows/>

<https://fernrocklms.com/blog/index.php?entryid=3713>